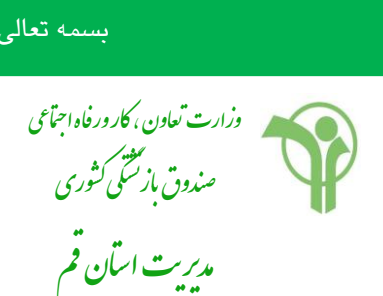

نوںید؛ دانش بنیان، اشغال آفرین ن

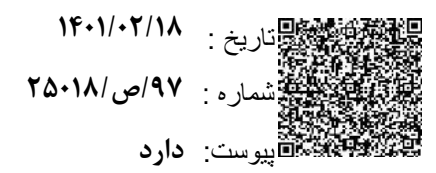

## **به: کلیه دستگاه های اجرایی دارای مشترک صندوق بازنشستگی کشوری**

## **کانونهای بازنشستگی استان**

## **با سالم و احترام**

 **با توجه به سوالت متعدد بازنشستگان درخصوص موارد ذیل مستدعی ست دستور فرمائید جهت اطالع رسانی به ذینفعان به طرق متعارف و مناسب اقدام الزم معمول گردد. ضمنا خالصه تعهدات بیمه تکمیلی سالجاری نیز جهت بهره برداری ارسال میگردد.**

- **1( زمان ثبت نام و ثبت انصراف از شمولیت دریافت کمک هزینه خسارت درمان )3043/1/13(**.
- **2( جدول تعهدات قرارداد در سایت در پنل جبران هزینه خسارت درمان بارگذاری شده است و به پیوست نیز ارسال می گردد.**
	- **3( استفاده از کامپیوتر برای انجام تغییرات وضعیت پوشش بیمه ای )باگوشی موبایل اقدام نکنند(**.
	- **4( مهلت تحویل اسناد درمانی قرارداد گذشته به شعب شرکت آتیه سازان حافظ )3043/6/13( می باشد** .
- **5( درخصوص اسنادی که به سازمان بیمه سالمت جهت دریافت سهم بیمه پایه تحویل داده شده است با کپی مدارک و رسید بیمه پایه را " پس از گذشت یک الی دو ماه از تاریخ تحویل بیمه پایه" به شعب شرکت آتیه سازان حافظ تحویل دهند و نیازی به واریز سهم بیمه پایه نمی باشد.** 
	- **6( استعالم اعتبار دفترچه بیمه خدمات درمانی از سامانه شهروندی بیمه سالمت ایرانیان انجام می گردد .**
		- **7( ثبت نام و حذف و اضافه به هیچ عنوان حضوری امکان پذیر نمی باشد.**
	- **8( ذینفعان فقط یک بار می توانند نسبت به تغییر وضعیت بیمه ای یا شمولیت دریافت کمک هزینه خسارت درمان در سایت اقدام نمایند.**

قم،بلوار امین،بلوار جمهوری اسالمی،نبش کوچه چهارم،ساختمان عمارت گل نرگس تلفن 62722923-62722923: 523 تلفکس : 62752623 523 ghom@cspf.ir : الکترونیکی پست www.cspf.ir : اینترنتی سایت

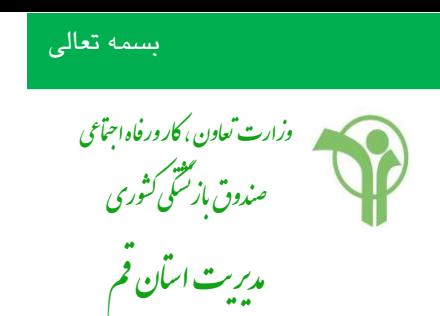

- تاریخ : شماره : پیوست:
- **9( عبارت جبران هزینه خسارت درمان، جایگزین عبارت بیمه تکمیلی درمان گردیده است و مبلغ حق بیمه 00444 تومان به ازای هر نفر منظور می گردد.**
	- **11( برای مشاهده آخرین وضعیت حواله و همچنین مشاهده وضعیت بیمه ای به سایت صندوق به آدرس**

**.نمایند مراجعه** www.sabasrm.ir

سمالج محمدی امین<br>سالج محمدی امین<br>سمیدیو استان قم

قم،بلوار امین،بلوار جمهوری اسالمی،نبش کوچه چهارم،ساختمان عمارت گل نرگس  $+7$ تلفن : 62772777-627727 1723  $+7$ 72 - 727 $-$ 7747 $-2$ 7747 - 733  $$ ghom@cspf.ir : الکترونیکی پست سایت اینترنتی : <mark>www.</mark>cspf.ir